## **Worksheet #22: Interaction between finish and actors**

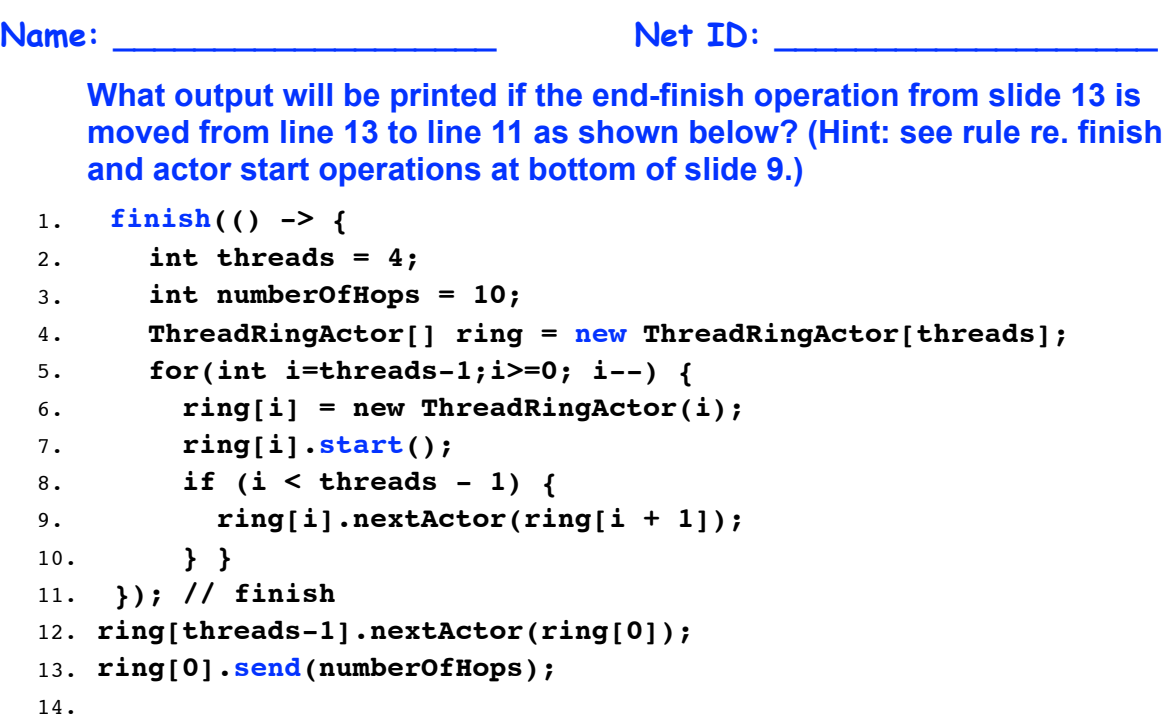

**18 COMP 322, Spring 2017 (V. Sarkar, M. Joyner)**

 $\hat{\blacktriangle}$ 

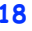